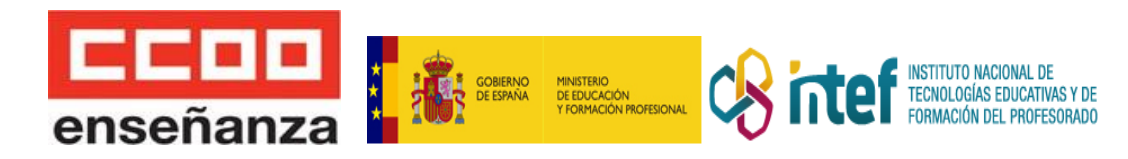

# **EXCEL Y SU APLICACIÓN PRÁCTICA**

**Duración :** 30 horas.

**Destinatarios:** profesorado y personal especializado de los centros que imparten las enseñanzas reguladas en la Ley Orgánica 2/2006, de Educación, así como al de los servicios técnicos de apoyo educativo en las citadas enseñanzas.

**Lugar de celebración:** [campus](http://https.//campus.fe.ccoo.es) virtual feccoo

**Fecha de inicio de la actividad:** 2 de mayo 2023

**Fecha de finalización de la actividad**: 3 de junio de 2023

## **Objetivos:**

- Dominar los conceptos básicos sobre hojas de cálculo.
- Dar formato a las hojas.
- Trabajar con fórmulas y funciones básicas.
- Crear gráficos y modificar sus formatos.
- Comprender la utilidad de las hojas de cálculo de Google.

## **Contenidos:**

MÓDULO 1.COMENZANDO CON LAS HOJAS DE CÁLCULO.

- Reconocer el área de trabajo de Excel.
- Introducir datos.
- Guardar archivos.

MÓDULO 2.TRABAJANDO CON LAS CELDAS.

- Operaciones básicas: seleccionar, copiar, mover o borrar.
- Insertar o eliminar filas o columnas.

Modificar el alto de filas o el ancho de columnas.

• Modificar la apariencia de una hoja de cálculo.

MÓDULO 3. UTILIZANDO FÓRMULAS Y FUNCIONES.

- Insertar operadores.
- Conocer las referencias absolutas, relativas y mixtas.
- Trabajar con funciones básicas.

MÓDULO 4. CREANDO GRÁFICOS.

- Crear un gráfico.
- Reconocer los elementos de un gráfico.
- Modificar y borrar un gráfico.

MÓDULO 5. TRABAJO COMPARTIDO CON HOJAS DE CÁLCULO DE GOOGLE.

# **Metodología:**

El curso se imparte a distancia, por lo que la metodología utilizada se adapta a las necesidades de un curso de este tipo.

El curso se desarrolla a lo largo de cinco módulos que permiten hacer un recorrido secuencial y lógico para comprender los contenidos y desarrollar competencias prácticas y personales. La secuencia de contenidos, está diseñada para favorecer la construcción de aprendizajes

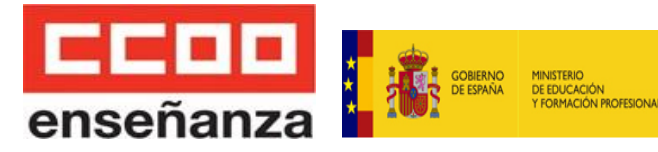

siguiendo un orden de conocimientos necesario y coherente que permite y favorece la asimilación de conceptos y el desarrollo de destrezas y competencias.

**INSTITUTO NACIONAL DE** TECNOLOGÍAS EDUCATIVAS Y DE<br>FORMACIÓN DEL PROFESORADO

El curso dispone de contenidos y otros recursos internos y externos que los completan. El alumnado trabajará los contenidos y se le irá ofreciendo una serie de actividades relacionadas con cada una de las actividades. Habrá actividades voluntarias y otras obligatorias.

Para hacer estas actividades prácticas se les proveerá de manuales de uso y tutoriales de las plataformas de terceros donde podrán realizar los trabajos y tareas. Estas actividades generarán unas evidencias que tendrán que entregarlas por la propia plataforma.

El curso dispondrá también de ejercicios de evaluación que se harán al final del curso así como ejercicios que ayudarán a conocer el progreso del alumnado .

Igualmente, en los foros y espacios de comunicación, se plantearán reflexiones o se aportará información relevante para fomentar la participación y la construcción colaborativa del conocimiento.

La comunicación con el tutor será por la plataforma a través de mensajería y chat de tutoría. Cualquier duda de gestión del curso (administrativa o técnica) se realizará mediante el correo electrónico aportado en la Guía didáctica.

#### **Recursos materiales:**

Las personas participantes, para un correcto seguimiento del curso, accederán a una plataforma virtual en la que se les proporcionará:

- Información sobre la propia plataforma virtual y el curso donde se indican los objetivos y programación del curso.
- Cronograma del Curso
- Guía didáctica con información precisa para el seguimiento del curso.
- Mensajería interna para la comunicación entre profesorado o con otros alumnos/as.
- Foro General de Encuentro para el intercambio de ideas e información sobre el curso.
- Ejercicios de Evaluación y tareas complementarias
- Registro de Evaluación que muestra información sobre el progreso
- Materiales didácticos complementarios (enlaces páginas web, noticias-novedades)
- Cuestionario de evaluación para el alumnado de todos los elementos que intervienen en el curso.

Para poder seguir el curso, se ha de contar con conexión a internet. Los contenidos son accesibles desde cualquier navegador y sistema operativo. Es necesario tener instalado Excel 2016, si se utiliza otra versión (sobre todo si son anteriores) se encontrarán pequeñas diferencias, pero los ejercicios se pueden realizar.

# **Evaluación:**

- En la Guía Didáctica del Alumnado se indicarán las evaluaciones o ejercicios de control cuyo envío al profesor es obligatorio para la superación del curso. Se procederá a evaluar al alumno de modo que se demuestre la adquisición de unos conocimientos teóricos mínimos a lo largo del curso. Por otro lado el alumno deberá realizar una serie de actividades prácticas que sean reflejo de la aplicación práctica del conocimiento teórico adquirido.
- La evaluación del curso será parte objetiva que se corresponderá con la superación obligatoria de las actividades de las diferentes unidades. Dicha superación se

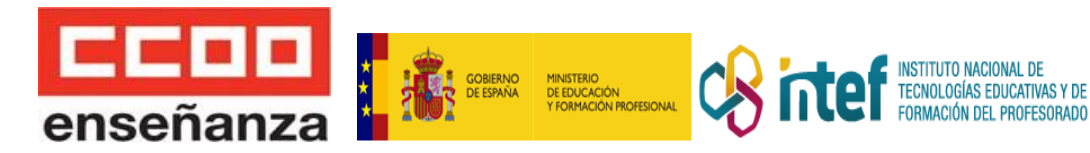

obtendrá consiguiendo una nota de mínimo 50 sobre 100

- Para la adquisición del diploma acreditativo del curso se deberán entregar puntualmente los ejercicios de evaluación y obtener la calificación de aprobado.
- Dichos ejercicios indicarán una asimilación de los contenidos del curso. Si la calificación del alumno resultara no aprobado en algún ejercicio, podrá proceder a rehacerlo de nuevo y enviarlo, en las fechas que oportunamente se indique y siempre que el curso no se haya dado por clausurado.
- Para considerar el curso aprobado es preciso superar todas las actividades obligatorias y entregarlas a tiempo para su corrección (no será válido entregar todas o la mitad de las actividades la última semana del curso).

## **Tutor:** Óscar Sánchez Estella

## **Certificación:**

Curso reconocido por el INTEF, a través del convenio suscrito con el Ministerio de Educación y Formación Profesional en materia de formación permanente del profesorado, baremable en todas las comunidades autónomas para oposiciones, concurso de traslados y sexenios (consulta con la normativa de tu comunidad autónoma al respecto).

Según normativa no se pueden realizar dos cursos que coincidan o se solapen las fechas de celebración, ya que el Ministerio sólo reconocerá uno de ellos (el de menos horas).. Una vez finalizado y superado el curso podrás descargar un **certificado provisional**. El **certificado definitivo** se remitirá por correo electrónico una vez que el Ministerio de Educación y FP emita la diligencia de homologación. Según su normativa, tiene hasta tres meses para hacerlo, contando desde la fecha de finalización del curso.

**Inscripción:** a través del enlace al [formulario](https://forms.gle/unSN7ZsGiZY7uSgw8)

# **Importe de la inscripción:** 25€ con afiliación / 50€ sin afiliación

**Plazas:** para realizar el curso se ha de contar con un mínimo de 30 participantes.Una vez alcanzado el número mínimo de personas participantes que sean Profesores, se podrán asignar plazas a quienes no habiendo ejercido la docencia, cumplan todos los requisitos para ello establecidos en el Real Decreto 1834/2008 y la Orden ECI/3857/2007. Estas plazas no podrán superar el 15% del total de los participantes*.*

En caso de no llegar al mínimo, se comunicará el retraso en el inicio o la anulación del curso, devolviendo la matrícula o pudiendo cambiar a otro curso.

**Fecha de matriculación:** hasta el 26 de abril de 2023

**Nº de cuenta para realizar el ingreso:** ES93 2100 2119 1902 0027 4331, indicando en el concepto nombre y apellidos del participante y título/código del curso para el que se realiza el pago

**Documentos requeridos:** ficha de participante firmada, documentación que demuestre que se está o se ha estado en el ejercicio de la docencia, dni por ambas caras, justificante del pago de la matrícula. Si no estás en activo, titulación que habilite para el ejercicio de la docencia (título de maestro/a,grado, licenciatura+máster de secundaria, CAP . En ausencia de título se deberán aportar las notas certificadas y el abono de las tasas de expedición.

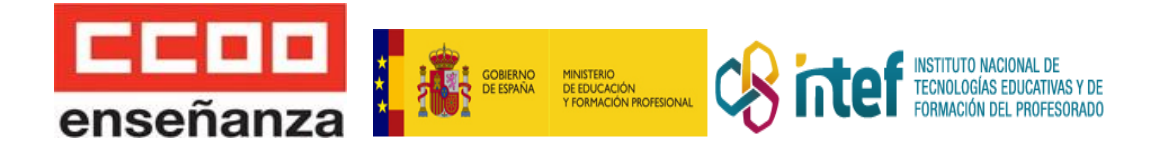

**Criterios de selección:** por riguroso orden de inscripción a través del formulario habilitado. Las solicitudes incompletas o que no tengan entregados correctamente los documentos, no serán tenidas en cuenta.